## **МИНИСТЕРСТВО НАУКИ И ВЫСШЕГО ОБРАЗОВАНИЯ РОССИЙСКОЙ ФЕДЕРАЦИИ Федеральное государственное бюджетное образовательное учреждение высшего образования «Дагестанский государственный университет»**

Колледж

**УТВЕРЖДАЮ** тректор колледжа ДГУ Ша Пирбудагова 2021 г.

# **ФОНД ОЦЕНОЧНЫХ СРЕДСТВ**

## профессионального модуля

# **ПМ.04 РАЗРАБОТКА И АДМИНИСТРИРОВАНИЕ БАЗ ДАННЫХ**

09.02.07. Информационные системы и программирование

Махачкала 2021

#### Составители:

Гусниева С.В. - преподаватель кафедры общепрофессиональных дисциплин колледжа ДГУ ФГБОУ ВО «Дагестанский государственный университет»

Шахбанова М.И. - преподаватель кафедры естественно-научных и дисциплин колледжа ФГБОУ ВО «Дагестанский гуманитарных государственный университет»

Шахбанова З.И. - к.э.н., доцент кафедры прикладной информатики в экономике факультета информатики и информационных технологий ФГБОУ ВО «Дагестанский государственный университет»

Фонд оценочных средств рассмотрен и рекомендован к утверждению на заседании кафедры специальных дисциплин колледжа ДГУ

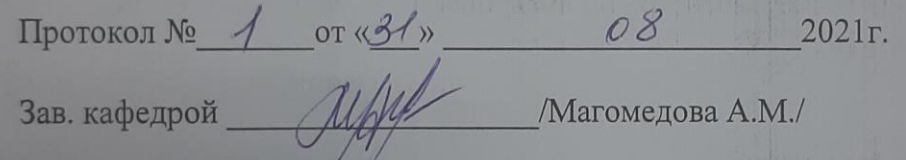

# **ПАСПОРТ ФОНДА ОЦЕНОЧНЫХ СРЕДСТВ**

# профессионального модуля

# **ПМ.04 РАЗРАБОТКА И АДМИНИСТРИРОВАНИЕ БАЗ ДАННЫХ**

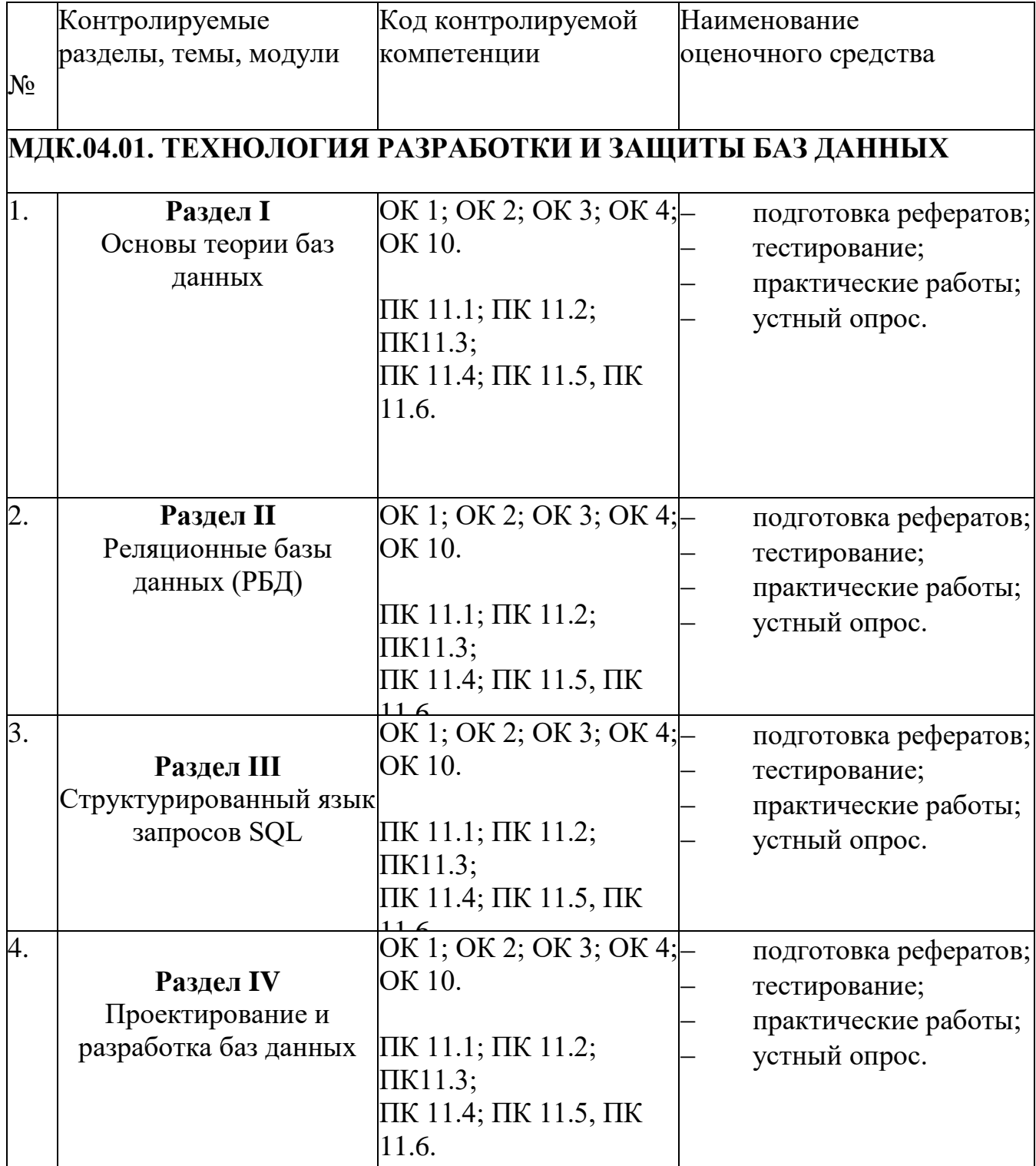

#### КРИТЕРИИ ОЦЕНКИ

#### профессионального модуля

#### ПМ.04 РАЗРАБОТКА И АДМИНИСТРИРОВАНИЕ БАЗ ДАННЫХ

Контроль и оценка результатов освоения дисциплины осуществляется преподавателем в процессе проведения практических занятий, тестирования, а также выполнения обучающимися индивидуальных самостоятельных заданий и курсовых работ.

Тест. Система стандартизированных заданий, позволяющая автоматизировать процедуру измерения уровня знаний и умений обучающегося. Тест оценивается по количеству правильных ответов, по времени выполнения, весу (сложности) заданий (не менее  $50\%$ ).

#### Критерии оценки знаний студентов в целом по дисциплине:

выставляется студенту, показавшему «отлично» всесторонние, систематизированные, глубокие знания учебной программы дисциплины и умение уверенно применять их на практике при решении конкретных задач, свободное и правильное обоснование принятых решений;

«хорошо» - выставляется студенту, если он твердо знает материал, грамотно и по существу излагает его, умеет применять полученные знания на практике, но допускает в ответе или в решении задач некоторые неточности;

«удовлетворительно» - выставляется студенту, показавшему фрагментарный, разрозненный характер знаний, недостаточно правильные формулировки базовых понятий, нарушения логической последовательности в изложении программного материала, но при этом он владеет основными разделами учебной программы, необходимыми для дальнейшего обучения и может применять полученные знания по образцу в стандартной ситуации;

«неудовлетворительно» - выставляется студенту, который не знает большей части основного содержания учебной программы дисциплины, допускает грубые ошибки в формулировках основных понятий дисциплины и не умеет использовать полученные знания при решении типовых практических задач.

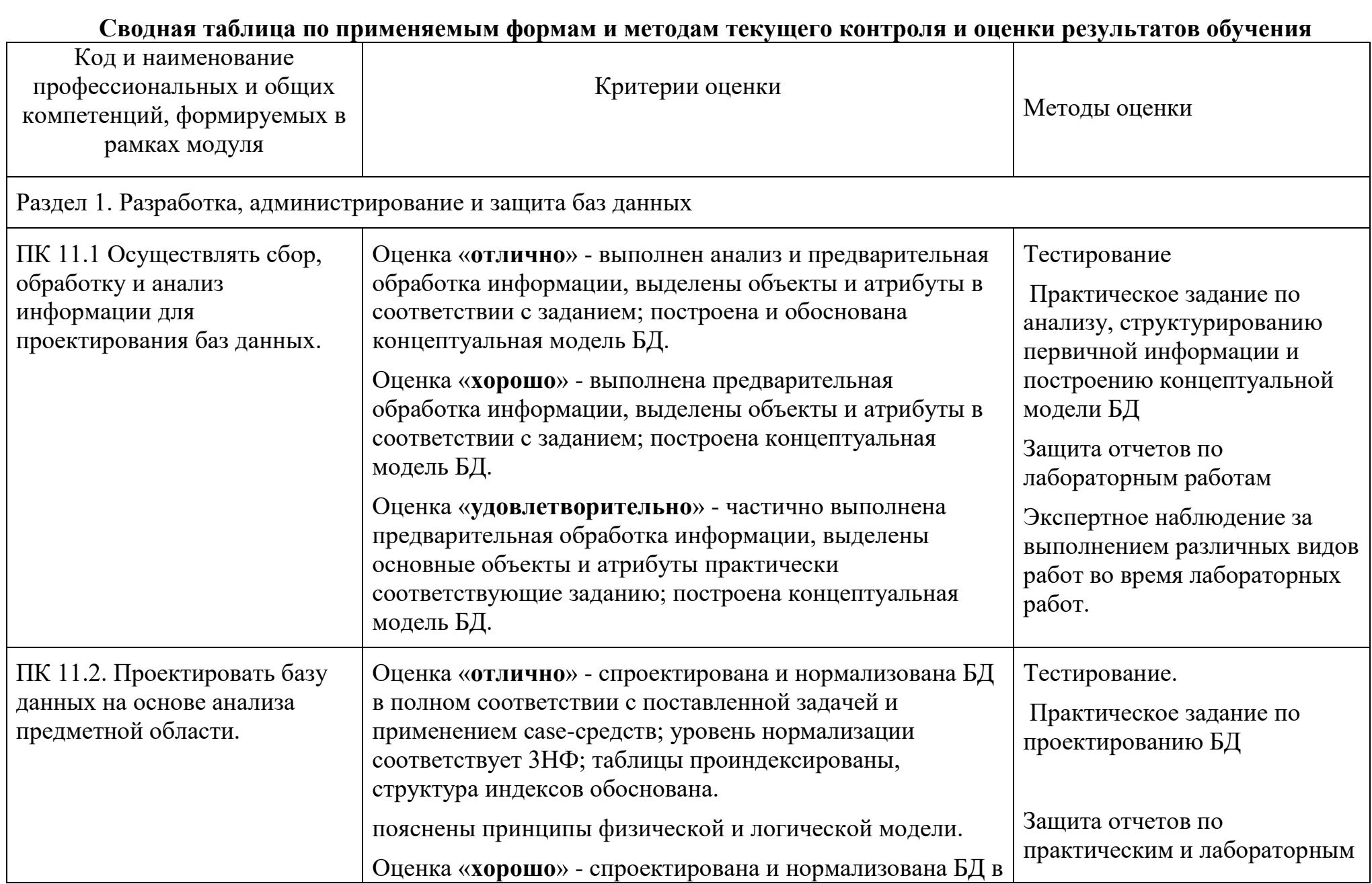

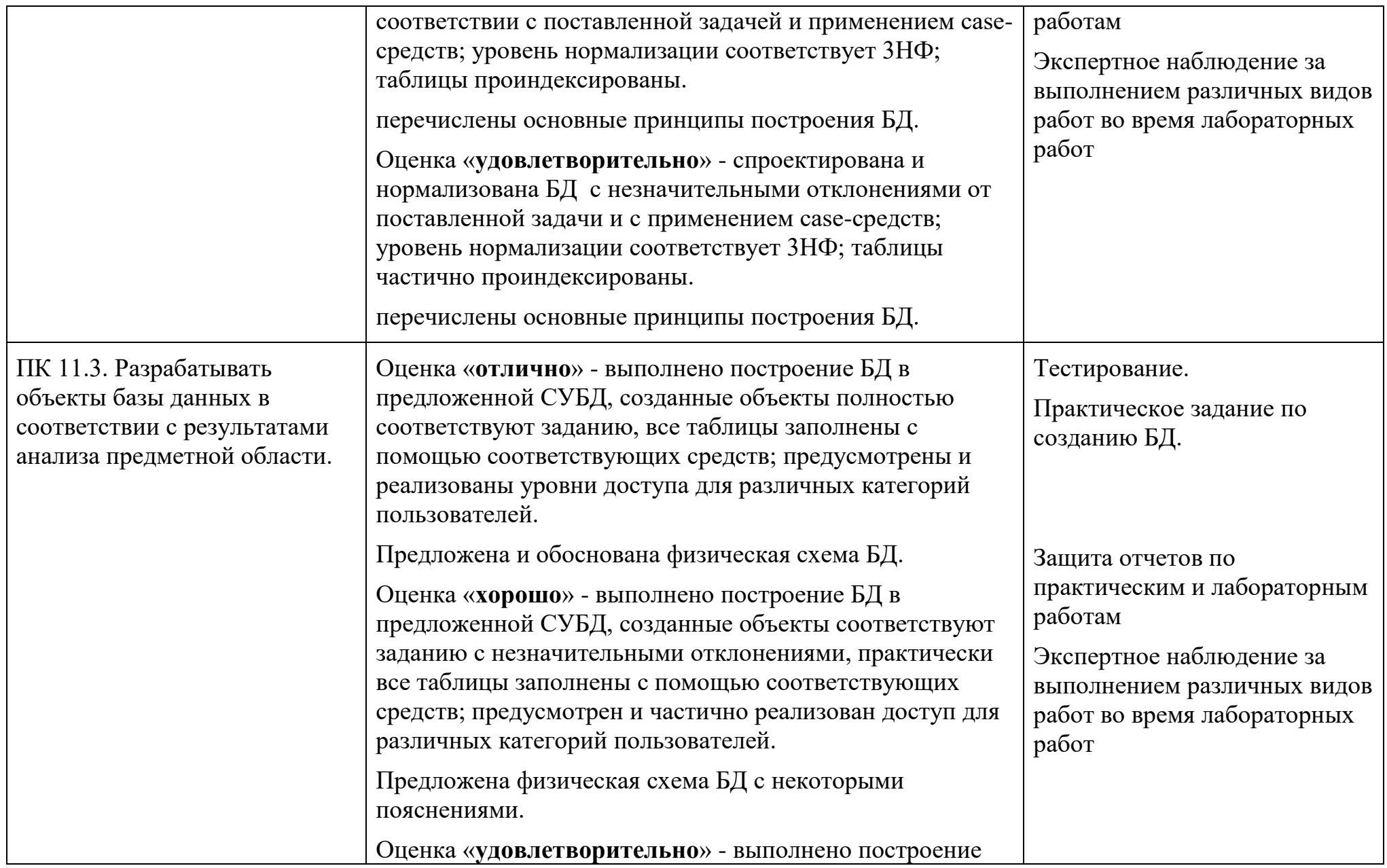

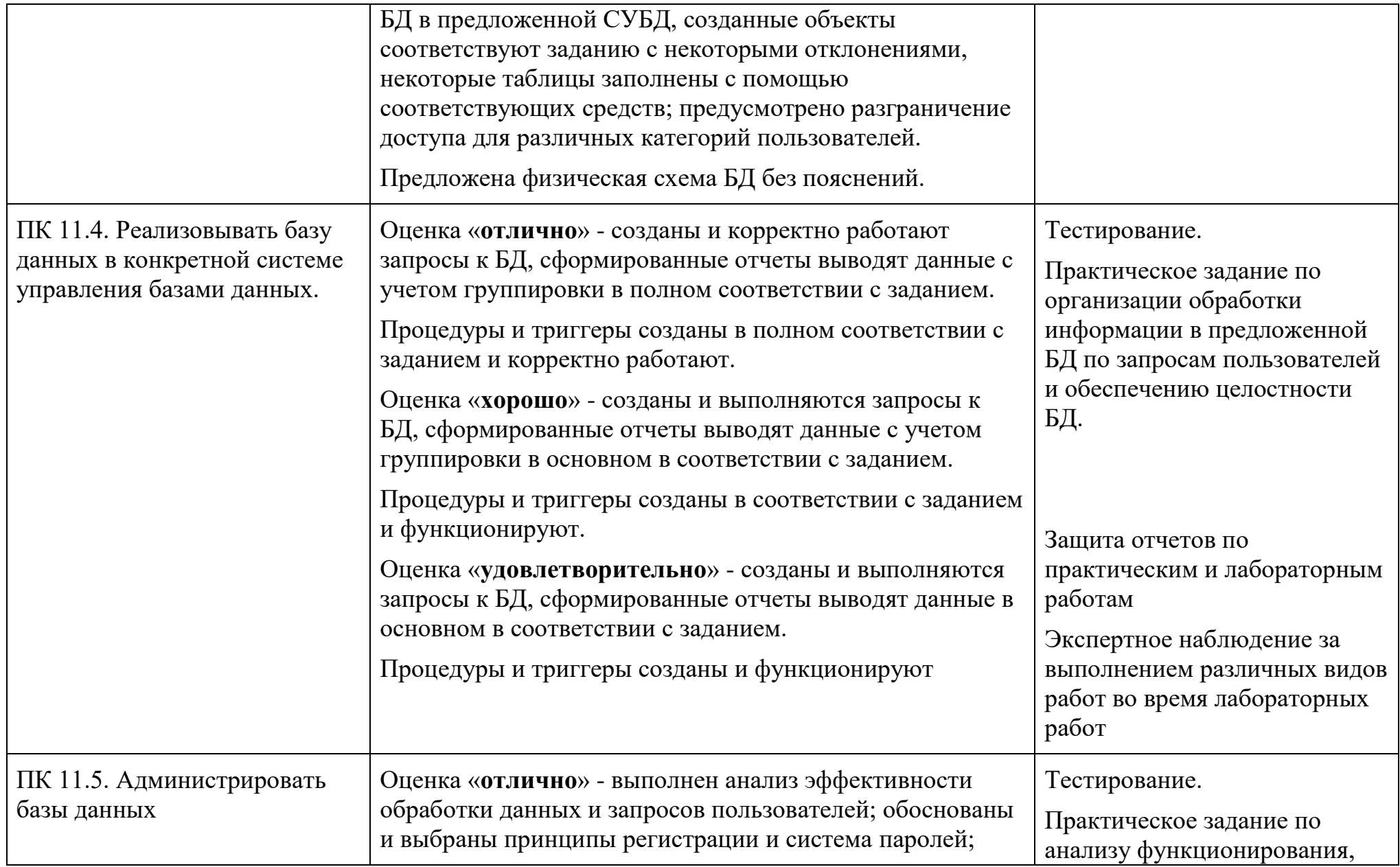

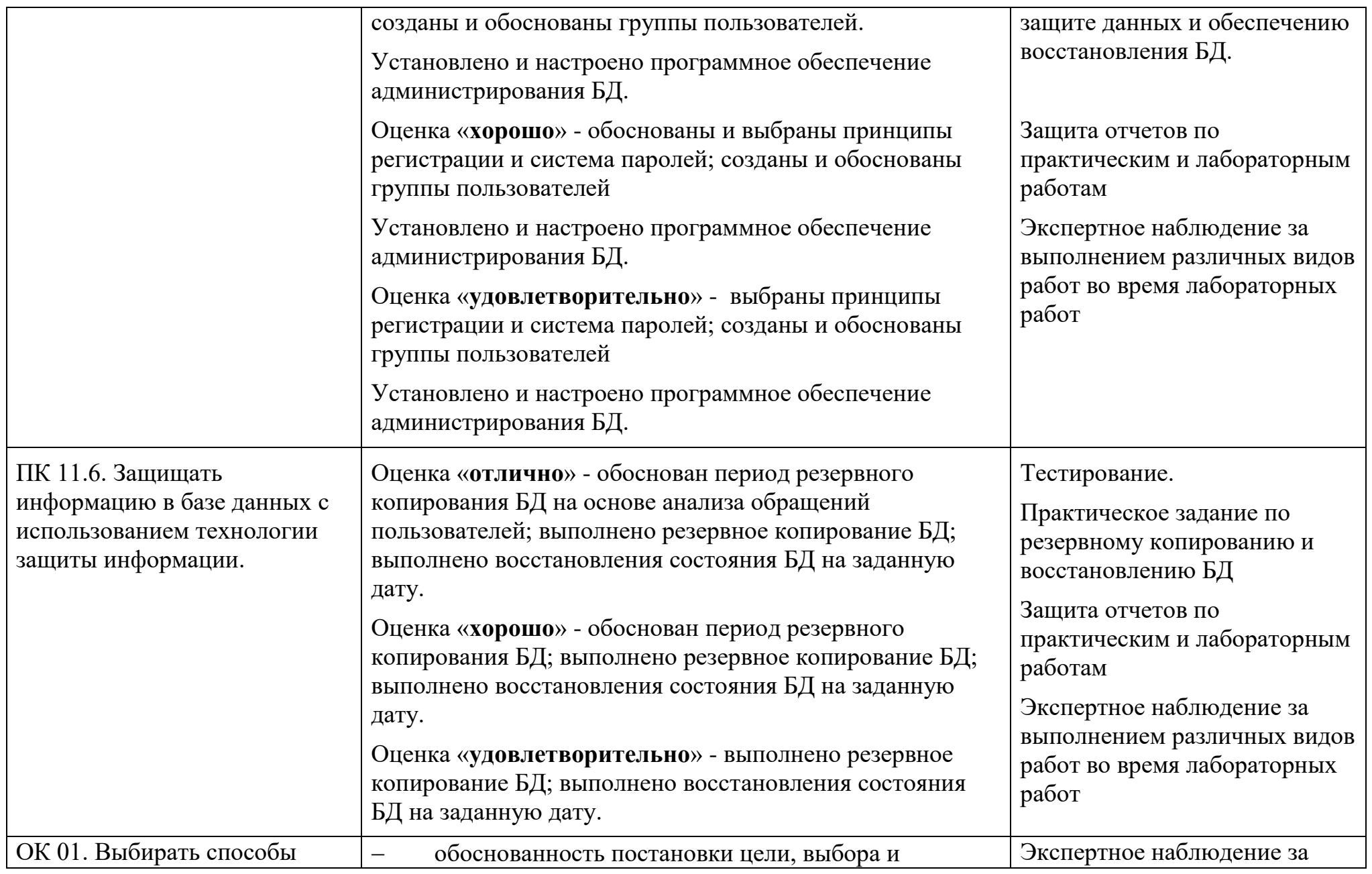

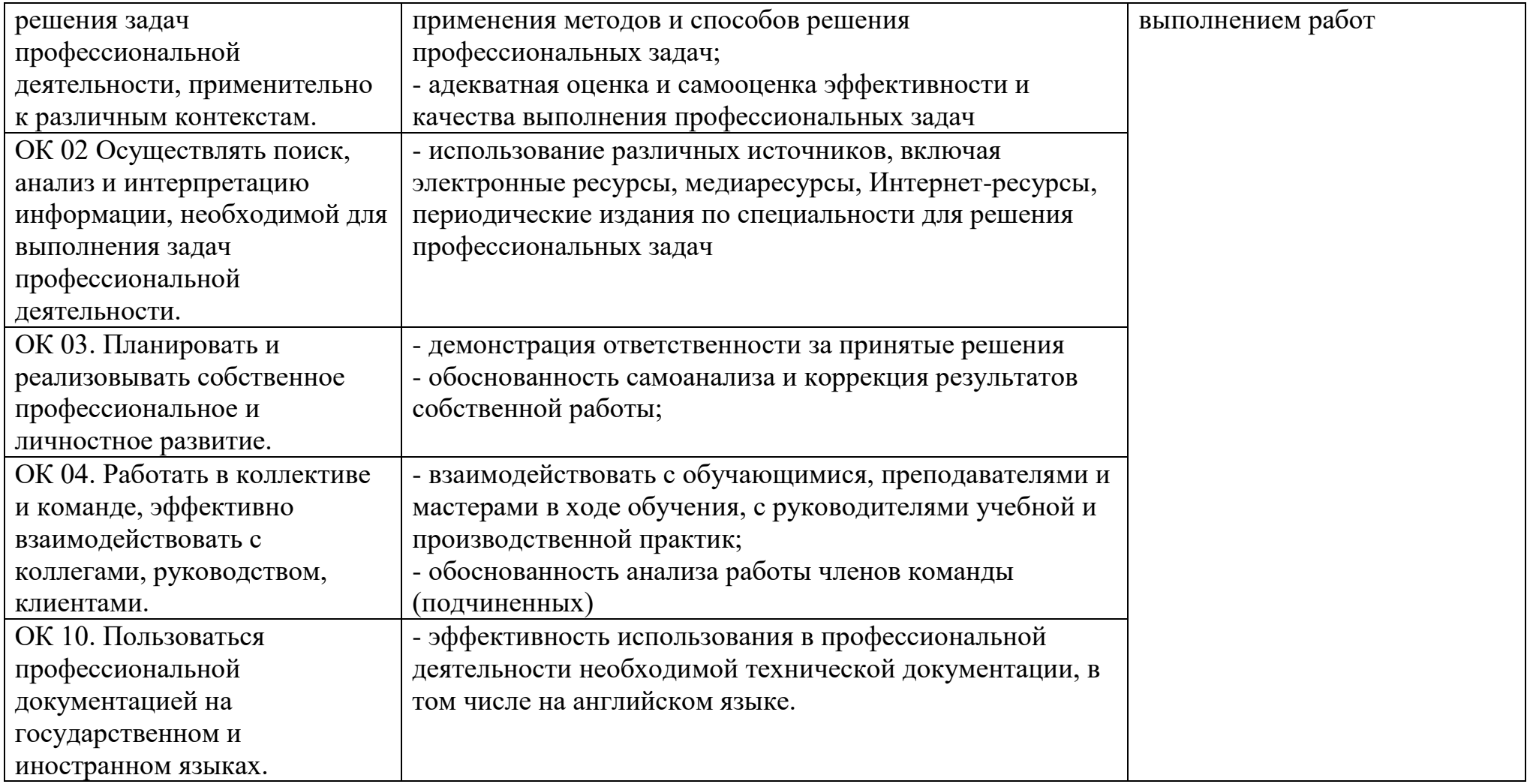

## Перечень вопросов к экзамену по дисциплине «Технология разработки и защиты баз данных»

- 1. Типы ключей.
- 2. Понятие сущности и атрибута.
- 3. Типы сушностей.
- 4. Виды атрибутов.
- 5. Типы связей.
- 6. Понятие основных элементов реляционной модели.
- 7. Виды реляционных ключей.
- 8. Понятие реляционной целостности.
- 9. Понятие нормализация, избыточность данных и аномалии обновления.
- 10. Понятие функциональной зависимости, детерминанта.
- 11. Понятие ненормализованной формы. Первая нормальная форма.
- 12. Понятие полной функциональной зависимости. Частичная функциональная зависимость.
- 13. Дать определение следующим понятиям: Вторая нормальная форма, Транзитивная зависимость, Третья нормальная форма, Нормальная форма Бойса-Кодда (НФБК).
- 14. Назначение и основные компоненты системы баз данных.
- 15. Количественные и качественные характеристики баз данных.
- 16. Средства обеспечения независимости моделей представления данных.
- 17. Роль и задачи администратора базы данных.
- 18. Словарь данных. Принципы организации словаря данных.
- 19. Организация иерархической модели данных. Преимущества и недостатки модели.
- 20. Организация сетевой модели данных. Преимущества и недостатки модели.
- 21. Организация реляционной модели данных. Преимущества и недостатки молели.
- 22. Нормализация отношений. Виды нормальных форм.
- 23. Концептуальный уровень проектирования. Этапы проектирования.
- 24. Логический уровень проектирования реляционной модели данных. Нормализация.
- 25. Логический уровень проектирования. Отображение на иерархическую модель данных.
- 26. Логический уровень проектирования. Отображение на сетевую модель данных.
- 27. Реляционные операции в базе данных. Примеры реляционных операций в языке SOL.
- 28. Команды поддержки языка запросов SQL. Для каждой команды указать назначение, формат и пример использования.
- 29.Необходимость защиты данных от несанкционированного доступа. Средства авторизованного доступа к данным.
- 30.Организация информационного фонда. Основные принципы, структура и функции систем баз знаний.
- 31.Классификация инструментальных средств построения систем баз знаний. Опишите возможности СУБД MS Access.
- 32.Какие объекты входят в состав файла базы данных MS Access?
- 33.Какие ограничения на имена полей, элементов управленияи объектов действуют в MS Access?
- 34.Чем отличаются режимы работы с объектами базы данных в MS Access: оперативный режим, режим конструктора?
- 35.Опишите, какие типы данных могут иметь поля в MS Access. Каков их предельный размер?
- 36.Каково назначение справочной системы MS Access? Чем отличается поиск подсказки на вкладках: Содержание, Мастер ответов и Указатель?
- 37.Что такое выражения в MS Access? Какие бывают выражения и для чего они используются?
- 38.Какие особенности в записи различных операндов выражений: имя поля, число, текст?
- 39.Каково назначение построителя выражений?
- 40.С какой целью выполняется проектирование базы данных и в чем оно заключается?
- 41.Какие операции с данными в таблице базы данных вы знаете?
- 42.Каково назначение сортировки данных в таблице? Какие бывают виды сортировки?
- 43.Что такое фильтр? Каковы особенности расширенного фильтра?
- 44.Зачем в базах данных используются формы? Какие разделы имеются в форме и зачем они предназначены? Какими способами можно создать форму?
- 45.Какие элементы управления могут иметь объекты базы данных: форма, отчет, страница доступа к данным?
- 46.Что такое запрос? Каково отличие запроса-выборки и запроса с параметром? Какими способами можно создать запрос?
- 47.Опишите назначение языка SQL.
- 48.Для чего нужен отчет? Какие сведения отображаются в отчете? Какова структура отчета? Какими способами можно создать отчет?
- 49.Для чего предназначены страницы доступа к данным? Какие компоненты имеет страница доступа к данным?
- 50.Какие средства используются в СУБД Microsoft Access для целей автоматизации операций с объектами баз данных? Чем они отличаются?
- 51.Как можно автоматически выполнить макрокоманду или набор макрокоманд при открытии базы данных?
- 52. Зачем устанавливается связь между таблицами? Какие типы связей между таблицами возможны?
- 53. Зачем для связанных таблиц используется механизм поддержки целостности данных? В чем заключается его действие?
- 54. Какие возможности предоставляются пользователю для изменения настроек и параметров СУБД Access?
- 55. Что такое база данных?
- 56.В чем различие между фактографическими и документальными БД?
- 57. Что такое информационная система? Приведите примеры информационных систем.
- 58. Что такое реляционная БД?
- 59. Что такое главный ключ записи?
- 60. Как вы понимаете, что такое система управления базами данных и собственно база данных?
- 61.В каком виде хранится информация в реляционной базе данных?
- 62. Что является объектами базы данных?
- 63. Какие типы данных поддерживает Access?
- 64. Что означают термины поле и запись?
- 65. Что дает возможность установки связи между таблицами?
- 66.В каком случае предпочтительнее использовать режим таблицы, а в каком режим конструктора?
- 67. Какие виды фильтрации предлагает Access?
- 68. Для чего используется мастер подстановок?
- 69. Какие типы запросов выделяют в Access? В чем состоит их отличие?
- 70. Какие методы создания запросов предлагает Access?
- 71. Из каких частей состоит окно конструктора запросов?
- 72. Как можно изменить тип запроса?
- 73. Можно ли создавать в запросе вычисляемые поля?
- 74. Для чего предназначены формы?
- 75. Из каких частей состоит бланк формы?
- 76. Какие способы создания форм возможны в Access?
- 77. Какие варианты автоформ существуют в Access?
- 78. Какие элементы управления используются в формах?
- 79. Для чего предназначены отчеты?
- 80. Какие существуют разделы отчетов?

## Критерии оценки эссе (рефератов, докладов, сообщений)

Оценка «отлично»: выполнены все требования к написанию и защите

реферата: обозначена проблема и обоснована ее актуальность, сделан краткий анализ различных точек зрения на рассматриваемую проблему и логично изложена собственная позиция, сформулированы выводы, тема раскрыта полностью, выдержан объем, соблюдены требования к внешнему оформлению, даны правильные ответы на дополнительные вопросы.

**Оценка «хорошо»:** основные требования к реферату и его защите выполнены, но при этом допущены недочеты. В частности, имеются неточности в изложении материала; отсутствует логическая последовательность в суждениях; не выдержан объем реферата; имеются упущения в оформлении; на дополнительные вопросы при защите даны неполные ответы.

**Оценка «удовлетворительно»:** имеются существенные отступления от требований к реферированию. В частности: тема освещена лишь частично; допущены фактические ошибки в содержании реферата или при ответе на дополнительные вопросы.

**Оценка «неудовлетворительно»:** тема освоена лишь частично; допущены грубые ошибки в содержании реферата или при ответе на дополнительные вопросы; во время защиты отсутствует вывод. Тема реферата не раскрыта, обнаруживается существенное непонимание проблемы.

## **Темы для эссе (рефератов, докладов, сообщений):**

- 1. Проектирование базы данных Вуза;
- 2. Проектирование базы данных торговой организации;
- 3. Проектирование базы данных медицинских организаций города;
- 4. Проектирование базы данных проектной организации;
- 5. Проектирование базы данных авиастроительного предприятия;
- 6. Проектирование базы данных автопредприятия города;
- 7. Проектирование базы данных военного округа;
- 8. Проектирование базы данных строительной организации;
- 9. Проектирование базы данных библиотечного фонда города;
- 10.Проектирование базы данных спортивных организаций города;
- 11.Проектирование базы данных автомобилестроительного предприятия;
- 12.Проектирование базы данных гостиничного комплекса;
- 13.Проектирование базы данных представительства туристической фирмы;
- 14.Проектирование базы данных магазина автозапчастей;
- 15.Проектирование базы данных аптеки;
- 16.Проектирование базы данных библиотеки вуза;
- 17.Проектирование базы данных туристического клуба;

18.Проектирование базы данных городской телефонной сети;

19.Проектирование базы данных театра;

20.Проектирование базы данных аэропорта;

21.Проектирование базы данных зоопарка;

22.Проектирование базы данных ГИБДД;

23.Проектирование базы данных фотоцентра;

24.Проектирование базы данных железнодорожной пассажирской станции;

25.Проектирование базы данных ресторана.

#### **Варианты контрольной работы**

## **Вариант 1**

#### *Бизнес-правила «РЕСТОРАН».*

Постоянным клиентам предоставляется возможность заказать столик заранее. Официант указывает столик, открывает гостевой счет и вводит заказы в соответствии с меню. Далее заказ автоматически обрабатывается, формируются марки на приготовление выбранных блюд и направляют их на производство, в соответствующие цеха кухни, в бар. Расчеты с посетителем сводятся к простой операции: на бланке печатается итоговый счет. Если клиент – постоянный посетитель, то соответствующие привилегии рассчитываются автоматически, затем указываются способ оплаты и полученная от клиента сумма.

## **Вариант 2**

## *Бизнес-правила «КИНОТЕАТР».*

Продажа и бронирование билетов, а также резервирование мест для постоянных посетителей - основные технологические процессы работы кинотеатра. Важную роль здесь играет качество предоставления информации и контроль выполнения операций. Клиент в момент покупки билета должен видеть план зала и свободные места. Постоянные клиенты имеют возможность зарезервировать билеты по телефону или через Интернет. Формирование билета и его печать. Выводить анонс сеансов с указанием времени и кратким описанием.

## **Вариант 3**

#### *Бизнес-правила «ГОСТИНИЦА».*

Номера в гостинице имеют разный уровень обслуживания и соответственно разную стоимость, (предоставление информации о свободных номерах и их стоимости). Клиенты могут бронировать номера по телефон или Интернету. За номерами прикреплен обслуживающий персонал. Необходимо вести учет обслуживания и оплаты номеров, (заказы в номер, телефонные звонки и т. д . ) . Клиент может несколько раз останавливаться в гостинице в разных номерах.

## **Вариант 4**

#### *Бизнес-правила «ФИТНЕС – КЛУБА».*

Они предлагают пакеты услуг – абонементы. Подразумевая предоплату определенного набора услуг. Абонемент позволяет пользоваться ими в течение определенного времени. Для идентификации владельца абонемента используются клубные карты. Комплекс позволяет быстро и просто осуществлять резервирование ресурсов по просьбе постоянного клиента предприятия: как тренера, так и места - спортзала, солярия, бассейна для персональных тренировок или занятий.

## **Вариант 5**

## *Бизнес-правила «ОПТОВЫЙ СКЛАД».*

Создаваемая информационная система предназначена для учета деятельности оптового склада. Оптовый склад состоит из нескольких складских помещений, каждое помещение имеет наименование, адрес и кладовщика. Склад принимает партии товаров от поставщиков и отпускает его клиентам мелкими партиями. Требуется вести (количественный и стоимостной) учет поступающих и отпускаемых товаров, поставщиков и клиентов, формировать приходные и расходные накладные.

Сведения о товаре: Артикул, Наименование полное, Наименование сокращенное, Производитель, Поставщик, Количество, Цена.

Сведения о поставщике и клиенте: Наименование, Адрес, Телефон.

Накладная включает: Номер, Дата, Клиент, Список товаров, Общая сумма, Кладовщик.

В системе формируются отчеты о поступлении и отпуске товаров на складе за произвольный период.

## **Вариант 6**

#### *Бизнес-правила «РЕКЛАМНОЕ АГЕНТСТВО».*

Создаваемая информационная система должна вести учет деятельности рекламного агентства. Рекламное агентство регистрирует заявки от рекламодателей и публикует рекламы в печатных изданиях. О рекламодателе регистрируются следующие данные: Наименование, Адрес, Руководитель, Телефон, Заявка, Оплата, Издание, Место размещения рекламы.

Заявка включает: Вид рекламы, Объем, Желаемые издания, Количество выходов рекламы, Дополнительная информация. Заявка от рекламодателя может содержать публикацию в несколько печатных изданиях и на различные даты выхода.

Справочник печатных изданий включает: Наименование, Виды реклам, Стоимость рекламы. Требуется вести списки печатных изданий с их расценками на рекламу, списки рекламодателей, заявок. Система должна обеспечить оперативный просмотр списка заявок (печатные издания, рекламодатель, стоимость) на любую вводимую дату, а также формирование отчета о заявленных и выполненных рекламах.

## **Вариант 7**

## *Бизнес-правила «АЭРОПОРТ».*

Создаваемая информационная система предназначена для учета движения самолетов и пассажиропотока. В аэровокзале имеется расписание движения самолетов, которое включает: Номер рейса, Тип самолета, Маршрут, Пункты промежуточной посадки, Время отправления, Дни полета.

В системе ведется учет: Количество свободных мест на каждом рейсе, Общий вес пассажиров, Вес ручной клади, Вес багажа. Система формирует посадочную ведомость с учетом веса багажа и ручной клади. В системе имеется справочник типов самолетов, в котором учитываются: Количество мест, Суммарная грузоподъемность.

## **Вариант 8**

## *Бизнес-правила «МАГАЗИН "ЦВЕТЫ"».*

Создаваемая информационная система предназначена для учета деятельности магазина по продаже цветов.

В системе формируется база данных отдельных цветов и готовых букетов: Наименование цветка или букета, Поставщик цветов, Состав букета, Стоимость, Срок поступления, Срок и место хранения (выставочный зал, склад), Дата продажи. В системе ведется учет бракованных и увядших цветов. Формируется отчет о движении товара за заданный период времени.

#### **Вариант 9**

## *Бизнес-правила «АДМИНИСТРАТОР ГОСТИНИЦЫ».*

Создаваемая информационная система предназначена для учета деятельности гостиницы. В гостинице имеется список номеров: Место нахождения номера, Класс, Число мест, Признак занятости места, Дата освобождения номера.

Каждый гость проходит регистрацию: Паспортные данные, Даты приезда и отъезда, Номер, Место, Цель приезда, Организация, в которую прибыл (в случае командировки).

Администратор гостиницы осуществляется поселение гостя: выбор подходящего номера (при наличии свободных мест), регистрация, оформление квитанции. В системе автоматически формируется квитанция об оплате услуг гостиницы. Система должна предусмотреть оформление дополнительной квитанции в случае продления гостем срока проживания в гостинице. В системе имеется возможность поиска гостя по произвольному признаку и формируется отчет о текущем состоянии номеров гостиницы (номер, место, не занят/ занят и кем, дата отъезда).

## **Вариант 10**

## *Бизнес-правила «МУЗЫКАЛЬНЫЙ МАГАЗИН».*

Создаваемая информационная система предназначена для учета музыкальных произведений в магазине. В системе формируются: База групп и исполнителей, База песен, База дисков с перечнем песен (в виде ссылок).

База групп и исполнителей содержит: Наименование группы или исполнителя, Страна, Год образование группы или год начала творческого пути, Краткое содержание творческого пути.

База песен содержит: Название, Автор текста, Автор музыки, Время звучания.

База дисков содержит: Название диска, Перечень песен (название, исполнитель, время звучания, номер трека).

Система имеет возможность поиска всех песен заданной группы (исполнителя). Имеется возможность выбора всех дисков, где встречается заданная песня.

## **Вариант 11**

#### *Бизнес-правила «АВТОЗАПРАВКА (АЗС)».*

Создаваемая информационная система предназначена для учета деятельности автозаправки. На автозаправке имеются несколько колонок для заправки топливом: АИ-98, АИ-95, АИ-92, АИ-80, АИ-76, Дизельное топливо.

В базе данных должна быть информация: О колонках, О видах бензина, О ценах и остатках.

Необходимо учитывать отпуск топлива по чеку: Номер колонки, Тип топлива, Количество, Цена за литр, Стоимость.

Предусмотреть отпуск топлива по дисконтной карточке со скидкой, при этом необходимо учитывать: Номер карточки, Общее количество отпущенного топлива, Скидка в %. Размер скидок зависит от общего количества заправленного топлива. В 19 часов – "пересменка" операторов АЗС, печатается отчет об отпуске топлива за время от 19 часов предыдущего дня до 19 часов текущего дня.

#### **Вариант 12**

## *Бизнес-правила «САЛОН КРАСОТЫ».*

Создаваемая база данных предназначена для учета деятельности салона красоты. База данных салона красоты включает данные об оказываемых услугах, мастерах и оказанных услугах. В системе имеется график работы мастеров, и расписание на день с разделением на интервалы времени (например, по полчаса). О мастере учитываются следующие данные: Время работы, Обслуживаемые клиенты, Оказанные услуги, Сумма оказанных услуг.

О клиенте учитываются следующие данные: Фамилия, Инициалы, Телефон.

Осуществляется предварительная запись клиентов к мастерам. Случайный клиент может обслуживаться свободным мастером. В системе формируются отчеты по деятельности мастеров (процент их занятости, оказанные услуги).

## **Вариант 13**

*Бизнес-правила «КИНОТЕАТР».*

Создаваемая информационная система предназначена для учета проданных билетов в кинотеатре. Кинотеатр имеет несколько залов. Сеансы планируются для каждого зала отдельно. Система формирует базу данных, включающую следующую информацию: Место и сеанс, Справочник кинозалов, Справочник сеансов и стоимость, Справочник фильмов, Справочник жанров. Система формирует отчеты: Отчет о посещаемости по месяцам, Отчет о популярности фильмов, Отчет о популярности жанров. Необходимо предусмотреть возврат билетов и денег.

#### **Вариант 14**

#### *Бизнес-правила «ТУРИСТИЧЕСКАЯ ФИРМА».*

Создаваемая информационная система предназначена для учета результатов деятельности туристической фирмы. В туристической фирме ведется учет путевок: Страна, Место пребывания, Сроки, Цена и скидки, Вид транспорта, Маршрут (дата, место пребывания), Количество мест, Гид, Данные о туристах (ФИО, дата рождения, паспорт, адрес, страховой полис, оплата), Менеджер. В системе формируются отчеты о реализации путевок. Необходимо предусмотреть возможность возврата путевки.

## **Вариант 15**

#### *Бизнес-правила «МАГАЗИН ИГРУШЕК».*

Создаваемая база данных предназначена для учета товара в магазине игрушек.

В системе формируется база данных магазина игрушек: Наименование товара, Изготовитель, Страна, По какой накладной поступил товар, Для какого возраста, Цена, Место нахождения (склад, торговый зал, бракованная группа), Факт продажи (дата, номер кассового чека), Факт возврата брака.

Товары в магазин поступают по накладной, в которой отражены: Номер и дата накладной, Поставщик, Перечень товаров (наименование, количество, цена), Общая сумма товаров по накладной.

В системе формируется отчет о движении товаров за заданный период.

## **Вариант 16**

## *Бизнес-правила «КОНДИТЕРСКОЕ ПРЕДПРИЯТИЕ».*

Создаваемая информационная система предназначена для учета изделий кондитерского предприятия. В системе ведется учет выпускаемых изделий: Конфеты, Печенье, Вафли, Пирожные, Торты, Напитки.

Каждое изделие имеет соответствующий: Вид упаковки, Вес, Единицы измерения, Количество, Цену, Дату изготовления, Срок реализации, Дату отгрузки оптовым покупателям (магазины, фирмы и т.п.).

В системе формируются отчеты о финансово-хозяйственной деятельности кондитерского предприятия, в котором отражаются данные о произведенных и реализованных кондитерских изделиях.

## **Вариант 17**

# *Бизнес-правила «БИБЛИОТЕКА».*

Создаваемая информационная система предназначена для учета книг публичной библиотеки. В библиотеке ведется картотека книг. По каждой книге учитываются данные: Авторы, Название, Экземпляр, Издательство, Год издания, Количество экземпляров, Раздел библиотеки (специальная литература, хобби, домашнее хозяйство, беллетристика и так далее), Происхождение книги (приобретена, подарена и т.п.), Наличие книги в данный момент (книгу может взять читатель), Оценка книги читателями.

Учет читателей ведется по следующим данным: Читательский билет, Фамилия, Имя, Отчество, Адрес, Телефон, Книги, Дата возврата (планируемая и фактическая)

Система обрабатывает данные и выдает результат: Перечень выданных книг на текущую дату, Статистику (кто чаще берет книги, кто возвращает в срок, кто нарушает сроки возврата?)

## **Вариант 18**

## *Бизнес-правила «ТРАНСПОРТНОЕ ПРЕДПРИЯТИЕ».*

Создаваемая информационная система предназначена для учета путевых листов. Транспортное предприятие ведет учет путевых листов, выданных водителям (от одного дня до 14 дней). Данные путевого листа:

- номер путевого листа
- дата выдачи
- автомобиль (марка, госномер)
- водитель (может быть два водителя)
- маршрут
- объем бака

• заправка топливом (тип топлива, остаток в баке, количество заправленного топлива)

• показания спидометра на моменты выдачи путевого листа и сдачи путевого листа на обработку.

В системе имеется база данных норм расхода топлива по каждой марке автомобиля. При обработке путевого листа производится расчет расхода топлива по спидометру (плановый расход) и сравнение с фактическим (по остатку топлива). Ежедневно выводятся результаты обработки путевых листов по расходу топлива.

## **Вариант 19**

#### *Бизнес-правила «КОММУНАЛЬНЫЕ УСЛУГИ».*

Создаваемая информационная система предназначена для учета оплат коммунальных услуг жителями микрорайона. В ЖЭКе ведется учет оплаты жильцами коммунальных услуг:

- дом
- квартира
- основной квартиросъемщик
- квартплата
- электроэнергия
- газ, вода (горячая и холодная)
- вывоз мусора, лифт.

Учет электроэнергии ведется по соответствующим показаниям счетчиков. Учет газа и воды у части жильцов осуществляется по показаниям счетчиков, у части по тарифам. В системе имеются справочники по тарифам для расчета суммы оплаты, а так же льгот по оплате коммунальных услуг. Формируются отчеты об оплате коммунальных услуг.

## **Вариант 20**

Предположим, вы получили заказ на создание БД от поставщика продовольствия в бары кинотеатров и театров. В БД должны быть следующие реквизиты: название, адрес и телефон покупателя, дата заказа, номер заказа, условия продажи, дата выполнения заказа, перечень продуктов по каждому заказу, цена и количество каждого из продуктов в заказе.

## **Вариант 21**

Предположим, вы предприниматель и занимаетесь реализацией продукции, вы ведете записи о реализованной продукции, которые должны содержать следующие данные, номер продукции, наименование продукции, ФИО заказчика, адрес заказчика, количество заказанной продукции, дата заказа.

## **Вариант 22**

# *Бизнес-правила «МЕБЕЛЬНЫЙ САЛОН».*

Разрабатываемая информационная система предназначена для учета деятельности мебельного салона. Мебельный салон имеет несколько магазинов. При получении мебели в магазин в базу данных заносятся данные: Название мебели, Тип мебели, Производитель мебели, Дата добавления мебели, Стоимость мебели, Количество мебели. При покупке мебели в базу данных заносятся данные: Код магазина, Номер мебели, Код типа мебели, Количество выбранной мебели, Код покупателя.

По требованию покупателя кассир распечатывает чек об оплате. При добавлении нового магазина в базу данных заносятся данные: Код магазина, Название магазина, ФИО заведующего магазином, Номер телефона, Местонахождение магазина. При возврате мебели в базу данных заносятся данные: Код магазина, Номер типа мебели, Номер мебели, Количество мебели, Причина возврата мебели. По требованию кассира покупатель показывает чек и причину возврата мебели. Данные по названию и виду мебели заносятся с чека.

## **Вариант 23**

# *Бизнес-правила «СПРАВОЧНАЯ АПТЕК».*

Создаваемая информационная система предназначена для учета медицинских препаратов в сети аптек города с возможностью поиска препаратов через сеть Интернет. В системе формируется база данных, содержащая данные: Название аптеки, Адрес аптеки, Телефон, Проезд к аптеке.

Перечень медицинских препаратов: Группа товара, Наименование, Единица измерения, Область применения, Производитель, Страна, Поставщик, Дата поставки, Дата изготовления, Срок годности, Место нахождения (торговый зал, склад и т.п.), Количество и цена, Наличие препарата на данный момент.

В системе формируются отчеты о движении медицинских препаратов.

## **Вариант 24**

#### *Бизнес-правила «АПТЕКА».*

Предположим вы владелец аптеки. В аптеке имеются различные препараты различного назначения (от головной боли, сердечной, желудочной и т.д.) и различного применения (внутреннего, наружного и т.д.) соответственно по различным оптовым ценам. Вы работаете, в основном, с постоянными поставщиками и для этого вам необходимо знать наименование их фирм, фамилию, имя и отчество руководителя, адрес, номер телефона. Каждую операцию по поставке товаров вы заносите в книгу учета, где регистрируете дату поставки, вид оплаты (наличный, безналичный, по кредитной карточке), наименование поступающего медикамента, номер сопровождающего документа, количество.

#### **Вариант 25**

#### *Бизнес-правила «МЕЖДУГОРОДНИМИ ПОСТАВКАМИ ГРУЗОВ».*

Предположим, вы занимаетесь междугородними поставками грузов. У вас в наличии несколько грузовых машин. При оформлении рейса ведется составление регистрационной записи, содержащей следующую информацию: регистрационный номер, дату отправки, место назначения, ФИО водителя, бортовой номер машины, вид груза и его количество.

#### **Правила выполнения практических работ:**

При выполнении практических работ (ПР), студенты должны соблюдать и выполнять следующие правила:

1. Прежде, чем приступить к выполнению ПР, обучающийся должен подготовить ответы на теоретические вопросы к ПР.

2. Перед началом каждой работы проверяется готовность обучающегося к ПР.

3. После выполнения ПР студент должен представить отчет о проделанной работе в рабочей тетради или в собственном файле (в ПК) и подготовиться к обсуждению полученных результатов и выводов.

4. Студент (обучающийся), пропустивший выполнение ПР по уважительной или неуважительной причинам, обязан выполнить работу в дополнительно назначенное время.

5. Оценка за ПР выставляется с учетом предварительной подготовки к работе, доли самостоятельности при ее выполнении, точности и грамотности оформления отчета по работе.

## **Критерии оценки практических работ**

Практические работы оцениваются по пятибалльной шкале.

Оценка **«отлично»:** ставится, если ПР выполнена в полном объеме, в соответствии с заданием, с соблюдением последовательности выполнения, необходимые программы запущены и работают без ошибок; работа оформлена аккуратно;

Оценка **«хорошо»:** ставится, если ПР выполнена в полном объеме, в соответствии с заданием, с соблюдением последовательности выполнения, частично с помощью преподавателя, присутствуют незначительные ошибки при запуске и эксплуатации (работе) необходимых программ; работа оформлена аккуратно;

Оценка **«удовлетворительно»**: частично с помощью преподавателя, присутствуют ошибки при запуске и работе требуемых программ; по оформлению работы имеются замечания.

Оценка **«неудовлетворительно»**: ставится, если обучающийся не подготовился к ПР, при запуске и эксплуатации (работе) требуемых программ студент допустил грубые ошибки, по оформлению работы имеются множественные замечания.

# **Тематика практических работ по дисциплине «Технология разработки и защиты баз данных»**

- 1. Нормализация таблиц.
- 2. Создание базы данных и таблиц в MySQL
- 3. Создание простых и сложных запросов. Комбинация данных из нескольких таблиц.
- 4. Манипуляция данными с помощью DML
- 5. Проектирование реляционной базы данных
- 6. Создание проекта, базы данных и таблиц в MS Access.
- 7. Манипулирование данными в MS Access.
- 8. Работа с данными при помощи запроса на выборку в MS Access.
- 9. Модификация данных с помощью запросов на изменение в MS Access.
- 10.Создание запросов с использованием SQL.
- 11.Создание и модификация экранной формы в MS Access.
- 12.Средства проектирования отчетов в MS Access.
- 13.Динамический обмен данными в MS Access.
- 14.Компоненты Microsoft SQL Server. Введение в Transact-SQL.

15.Проектирование и управление БД. Хранимые процедуры.

16.Выборка данных из нескольких таблиц. Аналитическая выборка данных.

17.Управление базами данных. Использование представлений.

18.Разработка приложения базы данных в C#.

19.Построение запросов к базе данных и внесение изменений в базу данных.

20.Сортировка, поиск, фильтрацияданных в базе данных и выборках.

# **СТРУКТУРА ИТОГОВОГО ТЕСТА:**

Тест содержит 20 вопросов случайным образом выбранных их списка. Тест проводиться на персональном компьютере в оболочке для тестирования MyTest. Результат выдается сразу после тестирования и формируется отчет протестированных студентов на сервере.

#### **Время на подготовку и выполнение**:

Выполнение – 20 минут. За правильный ответ выставляется по 1 баллу, затем результаты суммируются, и выставляется оценка. За неправильный ответ 0 баллов.

## **Критерии оценки промежуточной аттестации:**

**Оценка «отлично»** выставляется, если имеются все конспекты лекции, обучающимися выполнены 100% практических работ, оценка за итоговое тестирование – «отлично», средний балл по аттестациям не ниже 4,5.

**Оценка «хорошо»** выставляется, если имеются все конспекты лекции, обучающимися выполнены 100% практических работ, оценка за итоговое тестирование – «хорошо», средний балл по аттестациям не ниже 3,5.

**Оценка «удовлетворительно»** выставляется, если имеются все конспекты лекции, обучающимися выполнены 100% практических работ, оценка за итоговое тестирование – «удовлетворительно», средний балл по аттестациям не ниже 2,5.

**Оценка «неудовлетворительно»** выставляется, если имеются все конспекты лекции обучающимися выполнено менее 100% практических работ, оценка за итоговое тестирование – «неудовлетворительно», средний балл по аттестациям ниже 2,5.

## **Цель итогового тестирования:**

Тестирование по учебной дисциплине **«Технология разработки и защиты баз данных»** предназначено для проверки теоретических знаний и понятийного аппарата, которые лежат в основе профессионального образования и найдут самое широкое применение в будущей профессиональной 10.02.05.Обеспечение деятельности учащихся специальности  $\Pi$ O информационной безопасности автоматизированных систем.

Критерии оценки знаний:

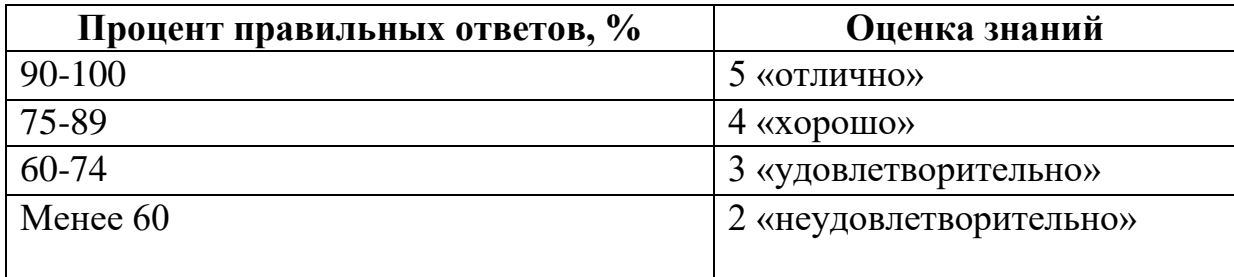

## Список теоретических заданий для подготовки к итоговому тестированию (ТЗ) по дисциплине «Технология разработки и защиты баз данных»

#### Вариант № 1

- 1. Совокупность языковых и программных средств, предназначенных для создания, ведения и совместного использования БД - это...
	- а) система управления базами данных
	- б) операционная система
	- в) база ланных
	- г) банк данных
- 2. Основное назначение СУБД:
	- а) обеспечение независимости прикладных программ и данных
	- средств организации б) представление данных одной прикладной программе
	- в) поддержка сложных математических вычислений
	- г) поддержка интегрированной совокупности данных

# 3. Что не входит в функции СУБД?

- а) создание структуры базы данных
- б) загрузка данных в базу данных
- в) предоставление возможности манипулирования данными
- г) проверка корректности прикладных программ, работающих с базой ланных
- 4. Основные цели обеспечения логической и физической целостности базы ланных?
	- а) защита от неправильных действий прикладного программиста
	- б) защита от неправильных действий администратора баз данных
	- в) защита от возможных ошибок ввода данных

г) защита от возможного появления несоответствия между данными после выполнения операций удаления и корректировки

# 5. Что такое концептуальная модель?

- а) Интегрированные данные
- б) база ланных
- в) обобщенное представление пользователей о данных
- г) описание представления данных в памяти компьютера

# 6. Как называются уровни архитектуры базы данных?

- а) нижний
- б) внешний
- в) концептуальный
- г) внутренний
- д) верхний

# 7. Основные этапы проектирования базы данных:

- а) изучение предметной области
- б) проектирование обобщенного концептуального представления
- в) проектирование концептуального представления, специфицированного к модели данных СУБД (логической модели)
- г) разработка прикладных программ
- 8. База данных это:
	- а) совокупность данных, организованных по определенным правилам
	- б) совокупность программ для хранения и обработки больших массивов информации
	- в) интерфейс, поддерживающий наполнение и манипулирование данными
	- г) определенная совокупность информации
- 9. Наиболее точным аналогом иерархической базы данных может служить:
	- а) неупорядоченное множество данных;
	- $6)$  BekTOp;
	- в) генеалогическое дерево;
	- г) двумерная таблица

# 10. Реляционная база данных - это?

- а) БД, в которой информация организована в виде прямоугольных таблиц;
- б) БД, в которой элементы в записи упорядочены, т.е. один элемент считается главным, остальные подчиненными;
- в) БД, в которой записи расположена в произвольном порядке;
- г) БД, в которой существует возможность устанавливать дополнительно к вертикальным иерархическим связям горизонтальные связи.

# 11. Основные особенности сетевой базы данных

- а) многоуровневая структура
- б) набор взаимосвязанных таблиц
- в) набор узлов, в котором каждый может быть связан с каждым
- г) данные в виде одной таблицы
- 12. Строка, описывающая свойства элемента таблицы базы данных, называется:
- а) полем;
- б) бланком;
- в) записью;
- г) ключом.

#### 13.**Установку отношения между ключевым полем одной таблицы и полем внешнего ключа другой называют:**

- а) паролем;
- б) связью;
- в) запросом;
- г) подстановкой.

## 14.**Определите вид связи между сущностями «Магазин» и «Книга»**

- а) «Многие ко многим»
- б) «Один к одному»
- в) «Один ко многим»
- г) «Многие к одному»

# 15.**Для чего предназначены формы:**

- а) для хранения данных базы;
- б) для отбора и обработки данных базы;
- в) для ввода данных базы и их просмотра;
- г) для автоматического выполнения группы команд.

# 16.**Где расположены программы пользователя и программы СУБД в архитектуре файл-сервер?**

- а) На компьютере пользователя;
- б) На специально выделенном компьютере сервере;
- в) Программа пользователя на компьютере пользователя, СУБД на специально выделенном компьютере – сервере;
- г) СУБД расположена на всех компьютерах пользователей в сети.

## 17.**На каком компьютере происходит работа с базой данных в архитектуре клиент-сервер?**

- а) На компьютере одного пользователя;
- б) На специально-выделенном компьютере сервере;
- в) Прикладные программы работают на компьютере пользователя, программы работают на специально выделенном компьютере-сервере;
- г) Прикладные программы и программы СУБД работают на компьютере пользователя.

## 18.**Предложение WHERE языка запросов SQL означает:**

- а) Сортировку выборки запроса по указанным полям
- б) Группировку выборки запроса по указанным полям
- в) Условие на выбираемые поля
- г) Условие на выбираемые группы

## 19.**Укажите возможные виды объединений таблиц в запросах:**

- а) Внутреннее
- б) Левое
- в) Правое
- г) Прямое

д) Обратное

# 20. Привилегия USAGE разрешает пользователю

- а) загружать данные из файла;
- б) передавать свои привилегии другим пользователям;
- в) зарегистрироваться в системе;
- г) обновлять привилегии.

# Вариант 2.

- 1. Совокупность данных об объектах реального мира и их взаимосвязях в рассматриваемой предметной области - это...
	- а) База ланных
	- б) Система управления базами данных
	- в) Банк данных
	- г) Операционная система
- 2. Основные требования, побуждающие пользователя к использованию СУБД:
	- а) необходимость представления средств организации данных прикладной программе
	- б) большой объем данных в прикладной программе
	- в) большой объем сложных математических вычислений
	- г) необходимость решения ряда задач с использованием общих данных
- 3. Какие средства используются в СУБД для обеспечения логической нелостности?
	- а) Контроль типа вводимых данных
	- б) Описание ограничений целостности и их проверка
	- в) Блокировки
	- г) Синхронизация работы пользователей
- 4. Что входит в представление концептуальной модели?
	- а) информационное описание предметной области
	- б) логические взаимосвязи между данными
	- в) описание представления данных в памяти компьютера
	- г) описание решаемых прикладных задач
- 5. Какой из уровней используется специалистом предметной области?
	- а) Нижний
	- б) внешний
	- в) концептуальный
	- г) внутренний
	- д) верхний
- 6. Какие понятия соответствуют концептуальному уровню архитектуры базы данных?
	- а) концептуальные требования пользователей
	- б) логическая модель базы данных
	- в) концептуальная модель
	- г) обобщенное представление пользователей

#### $7. M<sub>3</sub>$ каких этапов состоит первая концептуального стадия проектирования?

- а) изучение предметной области
- б) проектирование обобщенного концептуального представления
- в) проектирование концептуального представления, специфицированного к модели данных СУБД (логической модели)
- г) проектирование представления данных в памяти компьютера (структур хранения)
- д) разработка прикладных программ

## 8. Примером иерархической базы данных является:

- а) страница классного журнала:
- б) каталог файлов, хранимых на диске;
- в) расписание поездов;
- г) электронная таблица
- 9. Сетевая база данных предполагает такую организацию данных, при которой:
	- а) связи между данными отражаются в виде таблицы;
	- б) связи между данными описываются в виде дерева;
	- в) помимо вертикальных иерархических связей(между данными) существуют и горизонтальные;
	- г) связи между данными отражаются в виде совокупности нескольких таблиц.

#### 10. Предметная область -

- а) часть реального мира, которую необходимо формализовать
- б) совокупность предметов
- в) часть предмета

#### 11.Что такое поле?

- а) Совокупность атрибутов
- б) Набор атрибутов из разных таблиц
- в) Набор данных соответствующих одному атрибуту

# 12. Тип поля (числовой или текстовый) определяется ...

- а) названием поля
- б) шириной поля
- в) типом данных
- г) количеством строк

# 13. Определите вид связи между сущностями «Группа крови» и «ФИО»

- а) «Многие к одному»
- б) «Один ко многим»
- в) «Один к одному»
- г) «Многие ко многим»

#### 14. Строка таблицы данных содержит:

- а) информацию о совокупности однотипных объектов;
- б) информацию о совокупности всех объектов, относящихся к некоторой предметной области;

в) информацию о конкретном объекте.

## 15.**Для чего предназначены запросы:**

- а) для хранения данных базы;
- б) для отбора и обработки данных базы;
- в) для ввода данных базы и их просмотра;
- г) для вывода обработанных данных базы на принтер?

# 16.**Где расположена база данных в архитектуре файл-сервер?**

- а) На компьютере пользователя;
- б) На специально-выделенном компьютере сервере;
- в) На компьютере пользователя и на специально-выделенном компьютере сервере;
- г) На всех компьютерах пользователей в локальной сети.
- 17.**Где расположены программы пользователя и программы СУБД в архитектуре клиент-сервер?**
	- а) На компьютере пользователя;
	- б) На специально выделенном компьютере сервере;
	- в) Программа пользователя на компьютере пользователя, СУБД на специально выделенном компьютере – сервере;
	- г) СУБД расположена на всех компьютерах пользователей в сети.

# 18.**Предложение SELECT языка запросов SQL означает:**

- а) Посчитать таблицы базы данных
- б) Создать таблицу
- в) Удалить записи
- г) Выбрать поля из одной или более таблиц
- д) Выбрать таблицы из базы данных

# 19.**Предложение ORDER BY языка запросов SQL означает:**

- а) Сортировку выборки запроса по указанным полям
- б) Группировку выборки запроса по указанным полям
- в) Условие на выбираемые поля
- г) Условие на выбираемые группы

# 20.**Глобальные привилегии указываются следующим образом:**

- а) имя  $L^*$ ;
- б) имя\_БД.имя\_таблицы;
- $B)$  \*.\*:
- г) имя таблицы.\*.

## **Основная литература:**

- 1. Информационная безопасность компьютерных систем и сетей: Учебное пособие / В.Ф. Шаньгин. - М.: ИД ФОРУМ: ИНФРА-М, 2014. - 416 с. - URL: <http://znanium.com/bookread2.php?book=423927>
- 2. Стасышин, В. М*.* Базы данных: технологии доступа : учебное пособие для среднего профессионального образования / В. М. Стасышин, Т. Л. Стасышина.-2-е изд., испр. и доп.-Москва : Издательство Юрайт, 2022.-

164 с.-(Профессиональное образование).-ISBN 978-5-534-09888-4.-Текст : электронный // Образовательная платформа Юрайт [сайт].- URL: <https://urait.ru/bcode/494562> (дата обращения: 28.01.2022).

3. Нестеров, С. А. Базы данных : учебник и практикум для среднего профессионального образования / С. А. Нестеров.-Москва : Издательство Юрайт, 2022.-230 с.-(Профессиональное образование).-ISBN 978-5-534- 11629-8.-Текст : электронный // Образовательная платформа Юрайт [сайт].- URL: <https://urait.ru/bcode/495981> (дата обращения: 28.01.2022).

#### **Дополнительная литература:**

- 1. *Советов, Б. Я.* Базы данных : учебник для среднего профессионального образования / Б. Я. Советов, В. В. Цехановский, В. Д. Чертовской.-3-е изд., перераб. и доп.-Москва: Издательство Юрайт, 2022.-420 с.-(Профессиональное образование).-ISBN 978-5-534-09324-7.-Текст электронный // Образовательная платформа Юрайт [сайт].- URL: <https://urait.ru/bcode/492490> (дата обращения: 28.01.2022).
- 2. Фуфаев, Э.В. Разработка и эксплуатация удаленных баз данных: учебник для СПО/Э.В. Фуфаев, Д.Е. Фуфаев.-4-е изд., стереотип. - М.:Академия, 2014.- 250
- 3. Васюков, О.Г. Управление данными [Электронный ресурс]: учебнометодическое пособие / О.Г. Васюков.- Самара: СГАСУ, 2014.- 161 с.- URL: [http://biblioclub.ru/index.php?page=book\\_view\\_red&book\\_id=438334](http://biblioclub.ru/index.php?page=book_view_red&book_id=438334)
- 4. Скобельцына, А. С. Технология и организация информационноэкскурсионной деятельности : учебник для среднего профессионального образования / А. С. Скобельцына, А. П. Шарухин.-3-е изд., перераб. и доп.- Москва : Издательство Юрайт, 2021.-247 с.-(Профессиональное образование).-ISBN 978-5-534-14848-0.-Текст : электронный // Образовательная платформа Юрайт [сайт].-URL: <https://urait.ru/bcode/474140> (дата обращения: 28.01.2022).

#### **Перечень ресурсов информационно-телекоммуникационной сети «Интернет», необходимых для освоения дисциплины**

- 1. ЭБС «Университетская библиотека ONLINE». URL: [www.biblioclub.ru](http://www.biblioclub.ru/)
- 2. ЭБС издательства «Лань». URL: https://e.lanbook.com
- 3. ЭБС «ZNANIUM.COM» [www.znanium.com](http://www.znanium.com/)
- 4. Электронный каталог Научной библиотеки КубГУ. [URL:http://212.192.134.46/](http://212.192.134.46/) MegaPro/Catalog/Home/Index
- 5. Электронная библиотека «Издательского дома «Гребенников» [URL:www.grebennikon.ru](file:///C:/Users/User/Desktop/www.grebennikon.ru)
- 6. Научная электронная библиотека (НЭБ) «eLibrary.ru». URL:http://www.elibrary.ru
- 7. Базы данных компании «Ист Вью». URL:http://dlib.eastview.com
- 8. Лекториум ТВ». URL: http://www.lektorium.tv/
- 
- 9. Национальная электронная библиотека «НЭБ». URL:http://нэб.pф/<br>10.КиберЛенинка: научная электронная библиотека. -10.КиберЛенинка: научная электронная библиотека. – URL: http://cyberleninka.ru/
- 11.Образовательная платформа Юрайт— URL: <https://urait.ru/bcode/492490>